## **Regarding the course registration for the Spring Quarter, AY2023**

Attn: All undergraduate students

Make sure to register for all the courses through the Academic Affairs System by yourself. **[Courses you are able to register] Full year courses and courses offered in the Spring and Summer Quarters in AY2023 [Registration period] (1) Foreign Languages Courses:** from 10:00 a.m. to 4:59 p.m., Thursday, April 6 **(2) All courses:** from 10:00 a.m., Friday, April 7 to 4:59 p.m., Friday, April 14 \* During the course registration period (2), students may register for Foreign Languages Courses which still have vacancies after course registration period (1). **[Registration amendment period]** from 10:00 a.m., Monday, April 17 to 4:59 p.m., Friday, April 21 You can modify (delete or add) your course registration during the registration amendment period. **[Registration withdrawal period]** from 10:00 a.m., Monday, May 8 to 4:59 p.m., Tuesday, May 9 During the registration withdrawal period, you can cancel courses you have registered for. (You cannot register for new courses.) \*Courses that have been withdrawn will be indicated on transcripts with the mark "W" and will not count towards the GPA. Note, however, that the number of credits which were withdrawn will be counted towards "the 50-credit limit per year rule." 1. When registering, you will need an account to log in to the Academic Affairs System and a password to log in to your ICC account. If you are currently enrolled at TUFS, check your account to confirm if you are able to log in. For those

2. Students who do not complete the procedures within the above mentioned period will not be allowed to register for courses in the Spring Quarter in AY2023. Students who wish to take courses must complete the necessary procedures (especially, students who need to repeat course(s) should pay special attention to completing the procedures).

who have entered TUFS in April, 2023, be sure to obtain an ICC account before the registration period.

- 3. When you register for the courses which require lottery registration, be sure to set your browser to allow pop-ups. If the "pop-up blocker" is enabled in the settings of your browser, a separate window to search for the timetable will not be displayed.
- 4. In the Summer Quarter, GLIP Summer Intensive English Language Courses will be offered, which consist of English A (Interactive English) and English B (Academic English). Regarding registration for these courses, refer to the information which will be posted after April.
- 5. Note that if you wish to cancel a course offered in the Summer Quarter, you are required to cancel by 5:00 p.m. on the day before the class starts. (If the previous day of the class falls on a weekend or holiday, cancel by 5:00 p.m. on the previous weekday.)

Note that the registration procedures for the Foreign Languages Courses and GLIP English Language Courses are different from the other courses.

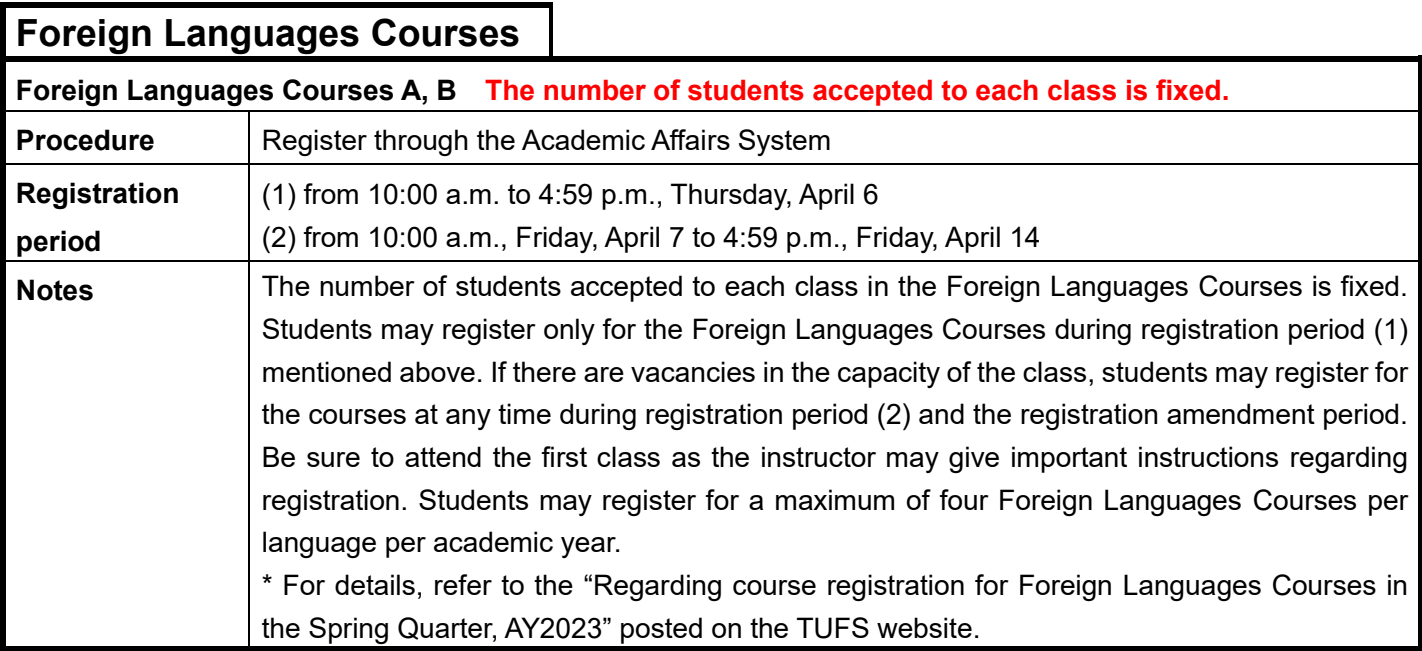

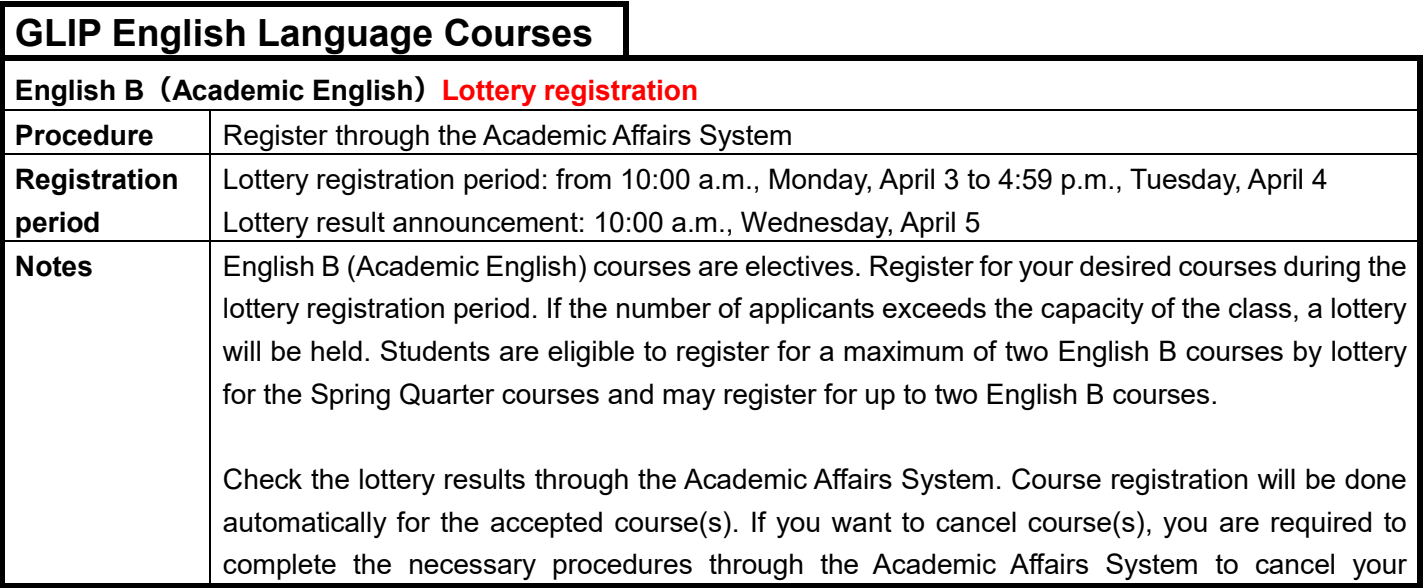

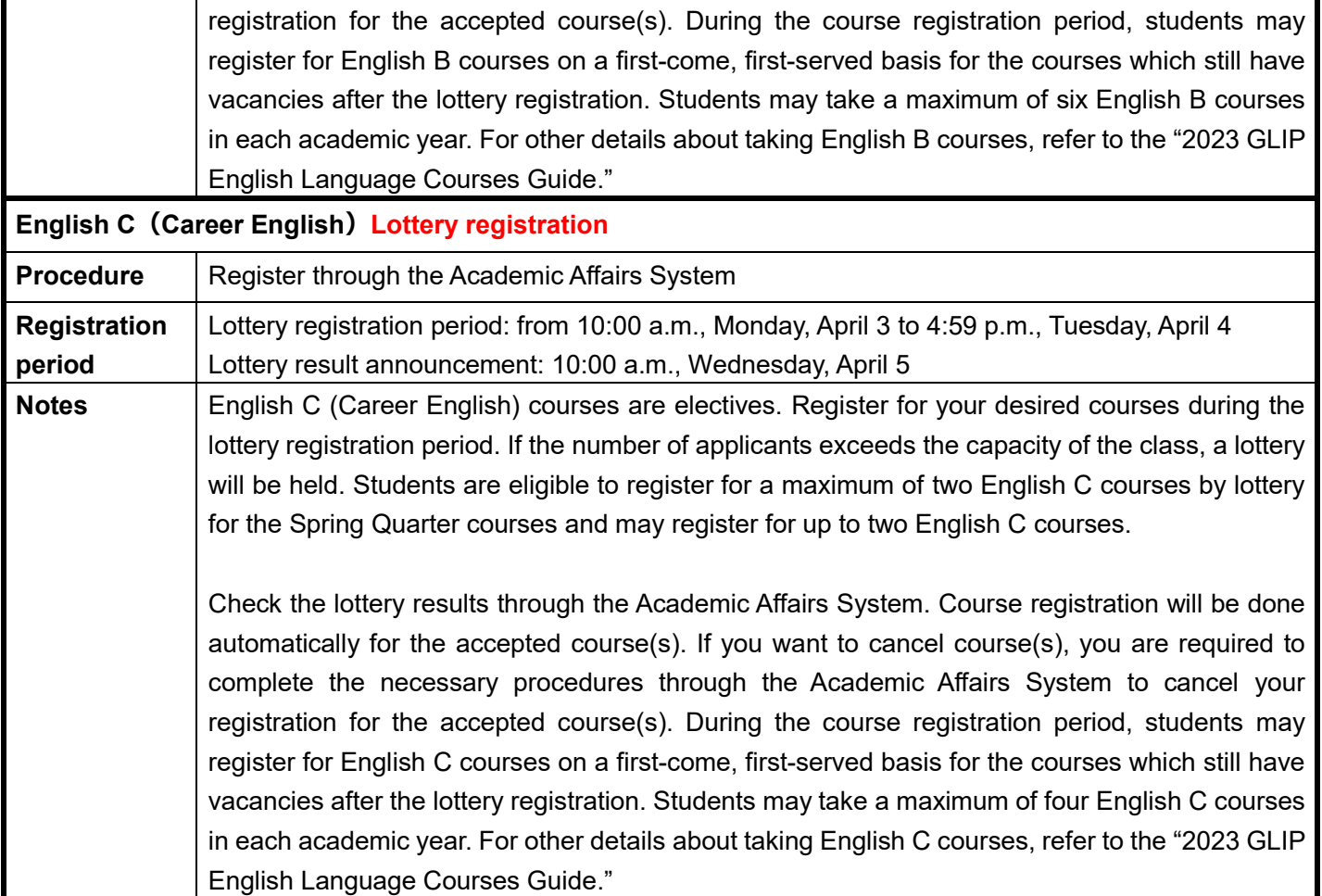

\* Only students who have registered for the course are eligible to participate in the first class regardless of the mode of delivery; courses in-person or online.

\* Students who have transferred to TUFS in their third year in AY2023 cannot register by lottery or register for the GLIP English Language Courses through the Academic Affairs System. Those students who wish to take English B and/or English C courses should contact Prof. Kawamoto, the Coordinator of GLIP English Language Courses at <naho.kawamoto@tufs.ac.jp>.